# **Dr. Babasaheb Ambedkar Marathwada University, Aurangabad.**

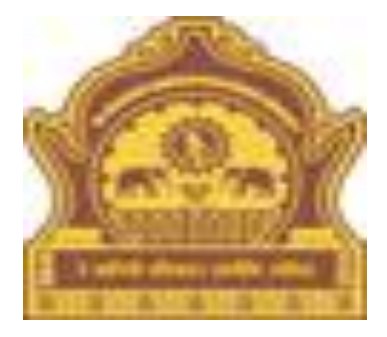

# **How to do Admission form Entry.**

### **Use the URL http://bamua.digitaluniversity.ac to visit your university site To do.**

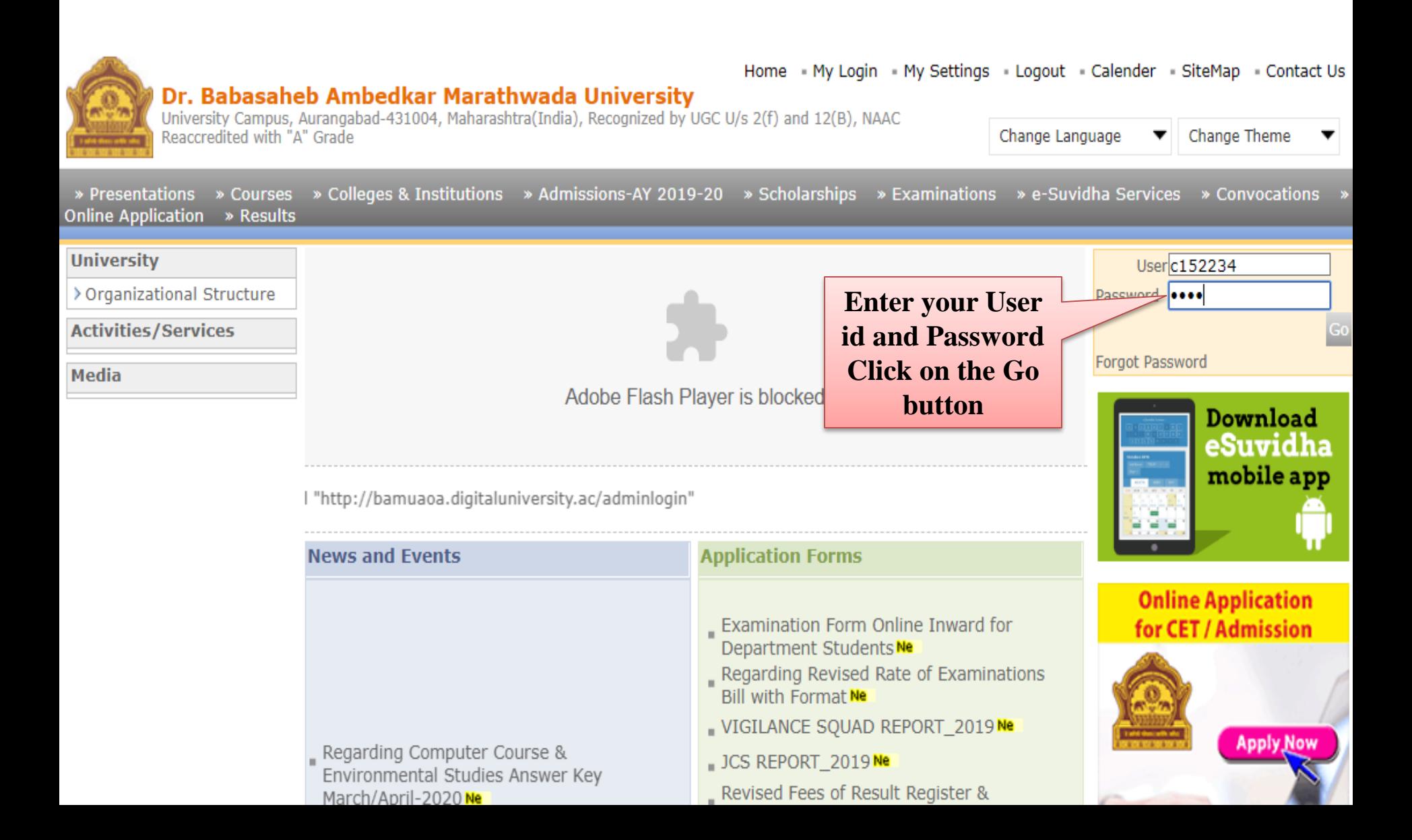

### **Click on the Admission link.**

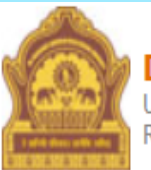

Home My Login My Settings Logout Calendar Sitemap Contact Us Switch TO OA

### Dr. Babasaheb Ambedkar Marathwada University

University Campus, Aurangabad-431004, Maharashtra(India), Recognized by UGC U/s 2(f) and 12(B), NAAC Reaccredited with "A" Grade

Course Definition | College Definition | Admissions | Registration | Administration | Messaging | Pre Examination | Examination | Reports | Student Profile | Invoice | Dashboard | Student Facilitation Center |

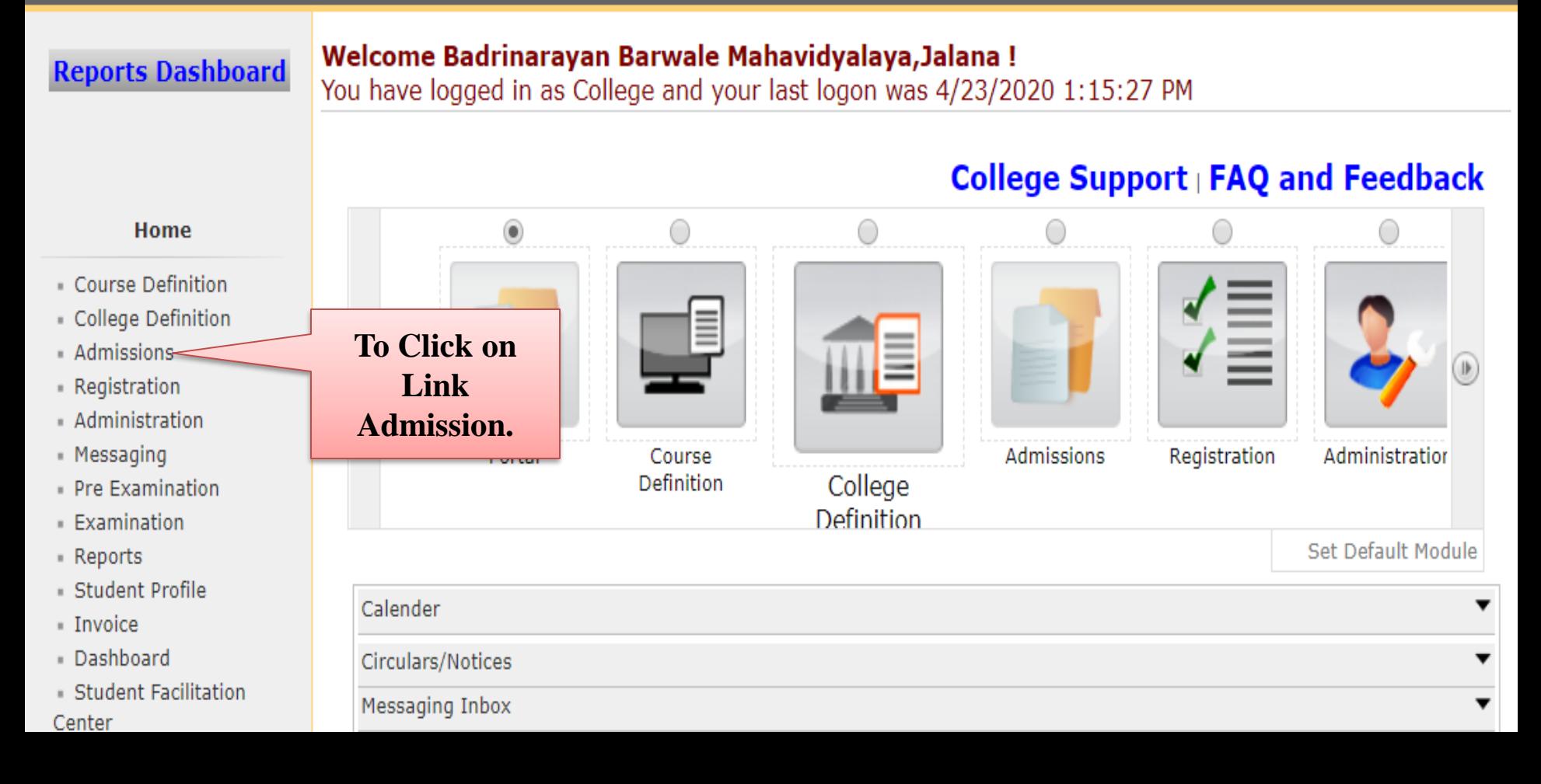

### **Click on the New Registration link.**

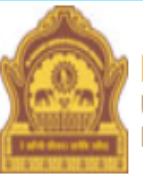

Home My Login My Settings Logout Calendar Sitemap Contact Us Switch TO OA

### Dr. Babasaheb Ambedkar Marathwada University

University Campus, Aurangabad-431004, Maharashtra(India), Recognized by UGC U/s 2(f) and 12(B), NAAC Reaccredited with "A" Grade

Application Form Management | New Registration | Pre-filled Admission Forms | Registered Student Admissions | Transferred Student Admissions | Search Student | Transfer Student | Cancel Admission | Allocate Division | Generate Roll Number | Report |

College Name: Badrinarayan Barwale Mahavidyalaya, Jalana, Jalna, Jalna College Code: 27 **Reports Dashboard** 

### **Admissions**

### **Admissions**

Application Form Management

- New Registration
- Pre-filled Admission Forms
- Registered Student

**Admissions** 

- Transferred Student **Admissions**
- Search Student
- Transfer Student
- Cancel Admission
- Allocate Division
- Generate Roll Number

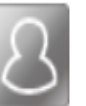

### **New Registration**

Admission process for students who does not ha number assigned by the University.

### **Registered Student Admissions**

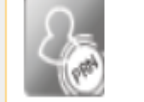

Admission process for students who are having PRN number assigned by the University.

### **Transferred Student Admissions**

Admission process for student who are transferred to this college having PRN assigned by University.

**Click on the New Registration link.** 

### **In the dropdown box, select the required information and click on Proceed.**

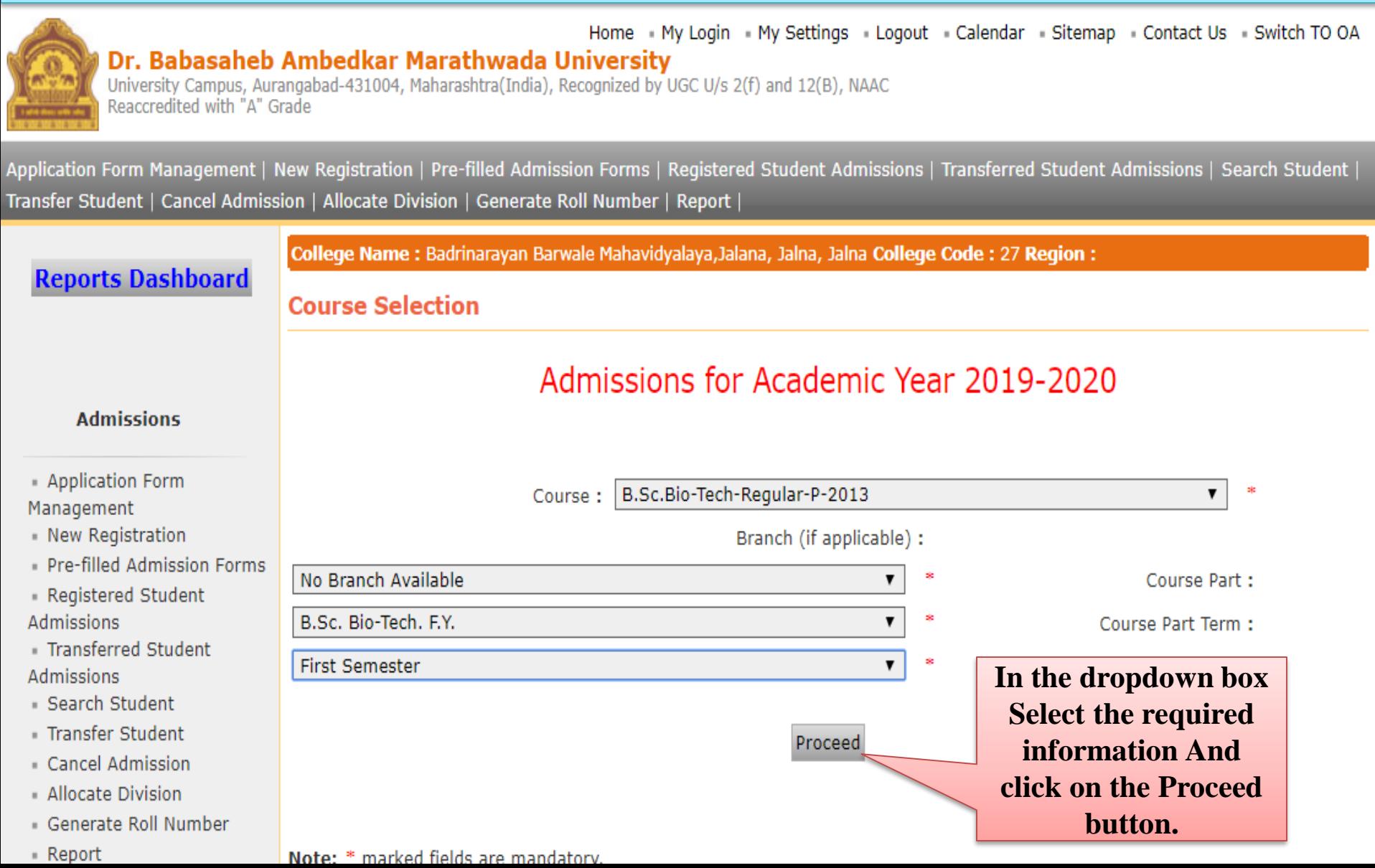

### **To Filling the Registration Details.**

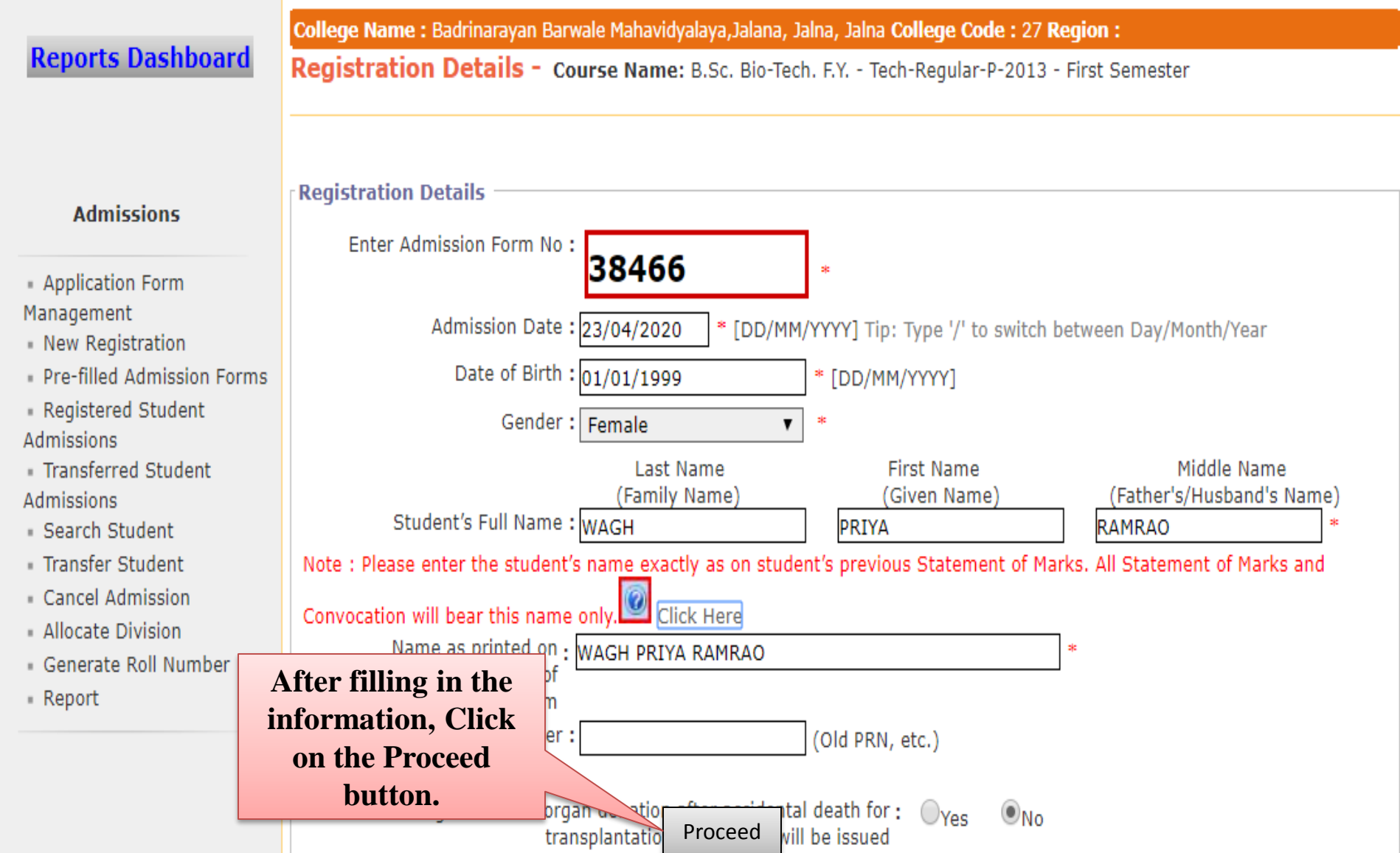

# **Photo and Sign Details.**

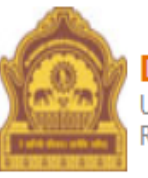

### Home My Login My Settings Logout Calendar Sitemap Contact Us Switch TO OA Dr. Babasaheb Ambedkar Marathwada University

University Campus, Aurangabad-431004, Maharashtra(India), Recognized by UGC U/s 2(f) and 12(B), NAAC Reaccredited with "A" Grade

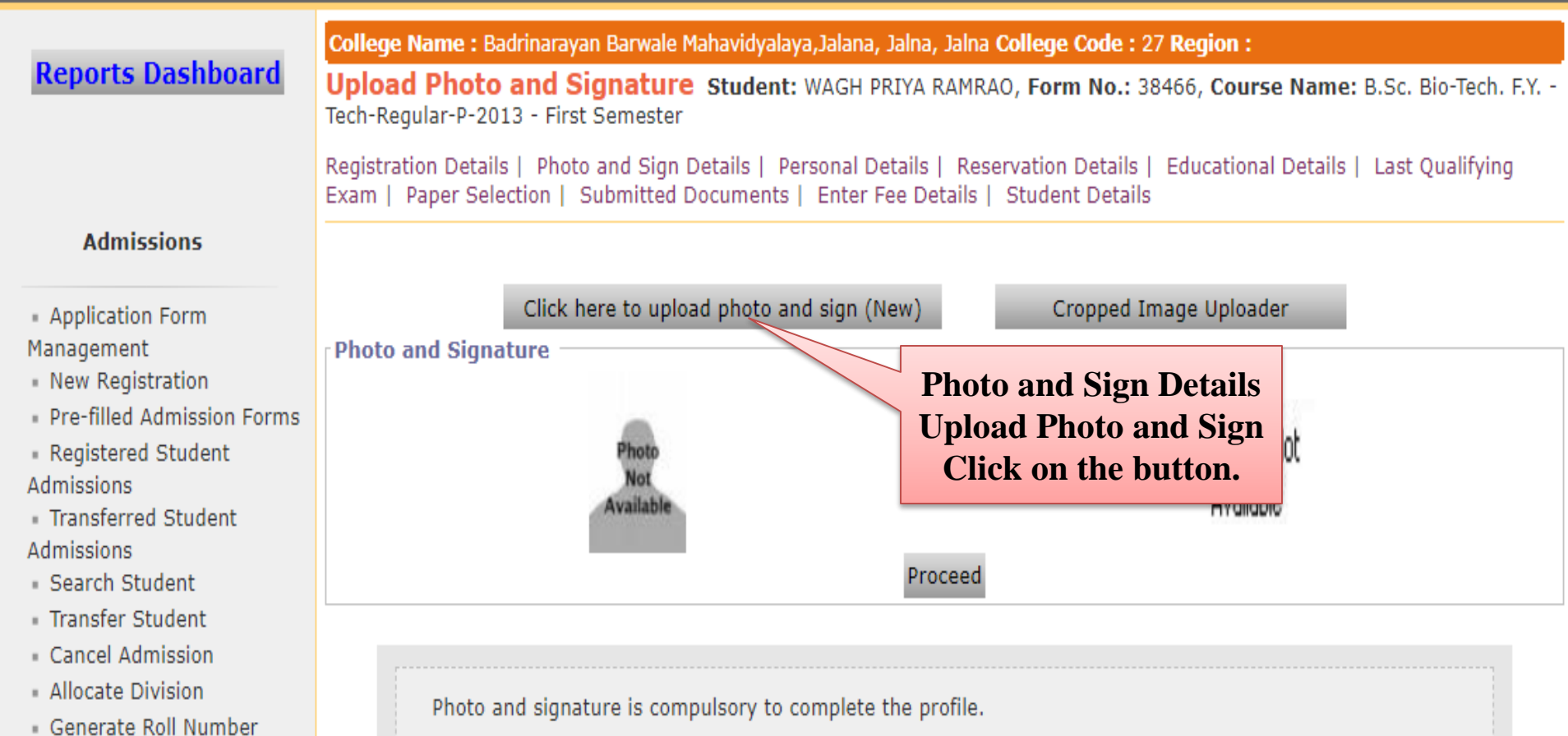

# **How to Upload Photograph.**

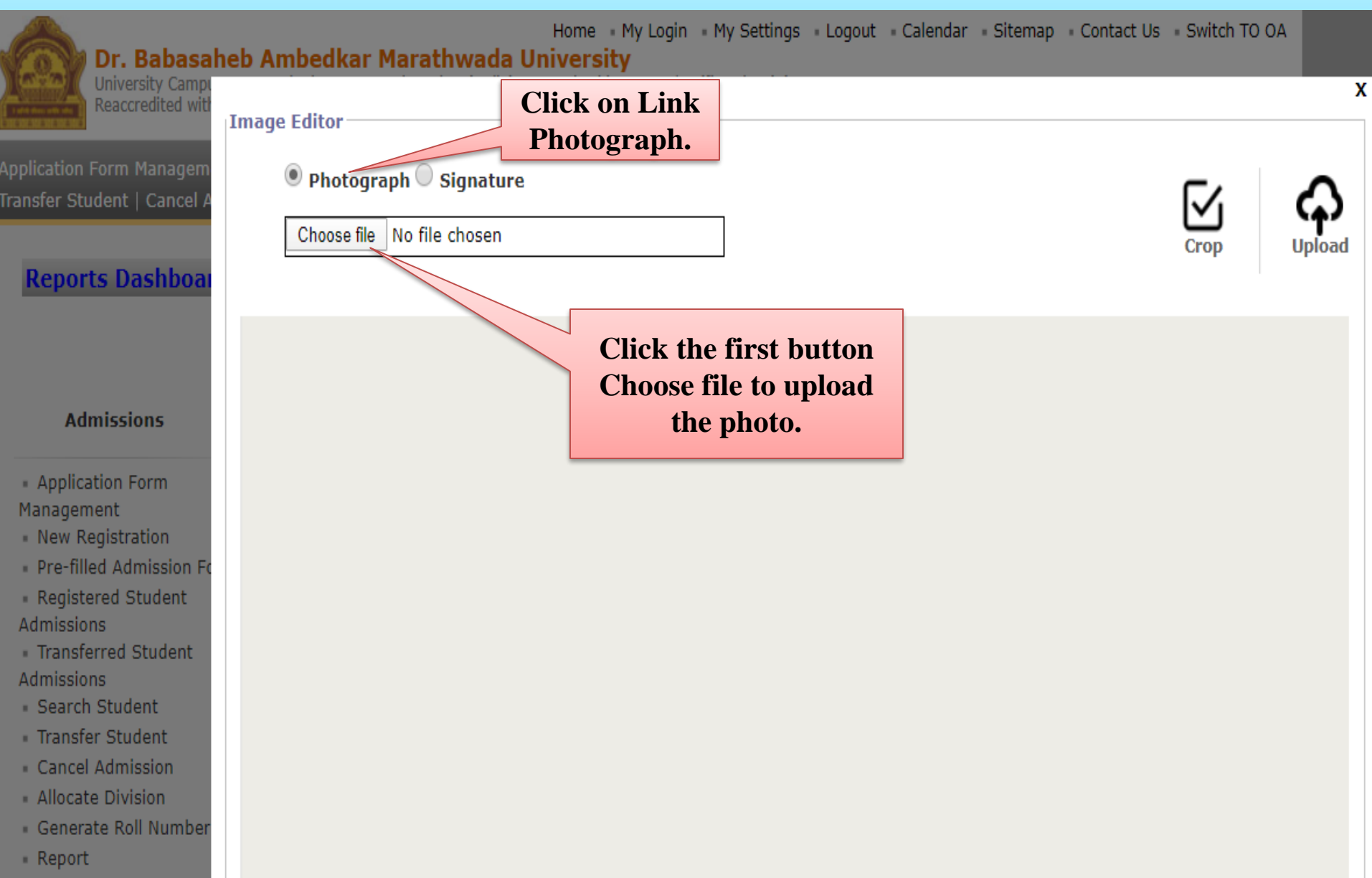

# **How to Upload Photograph.**

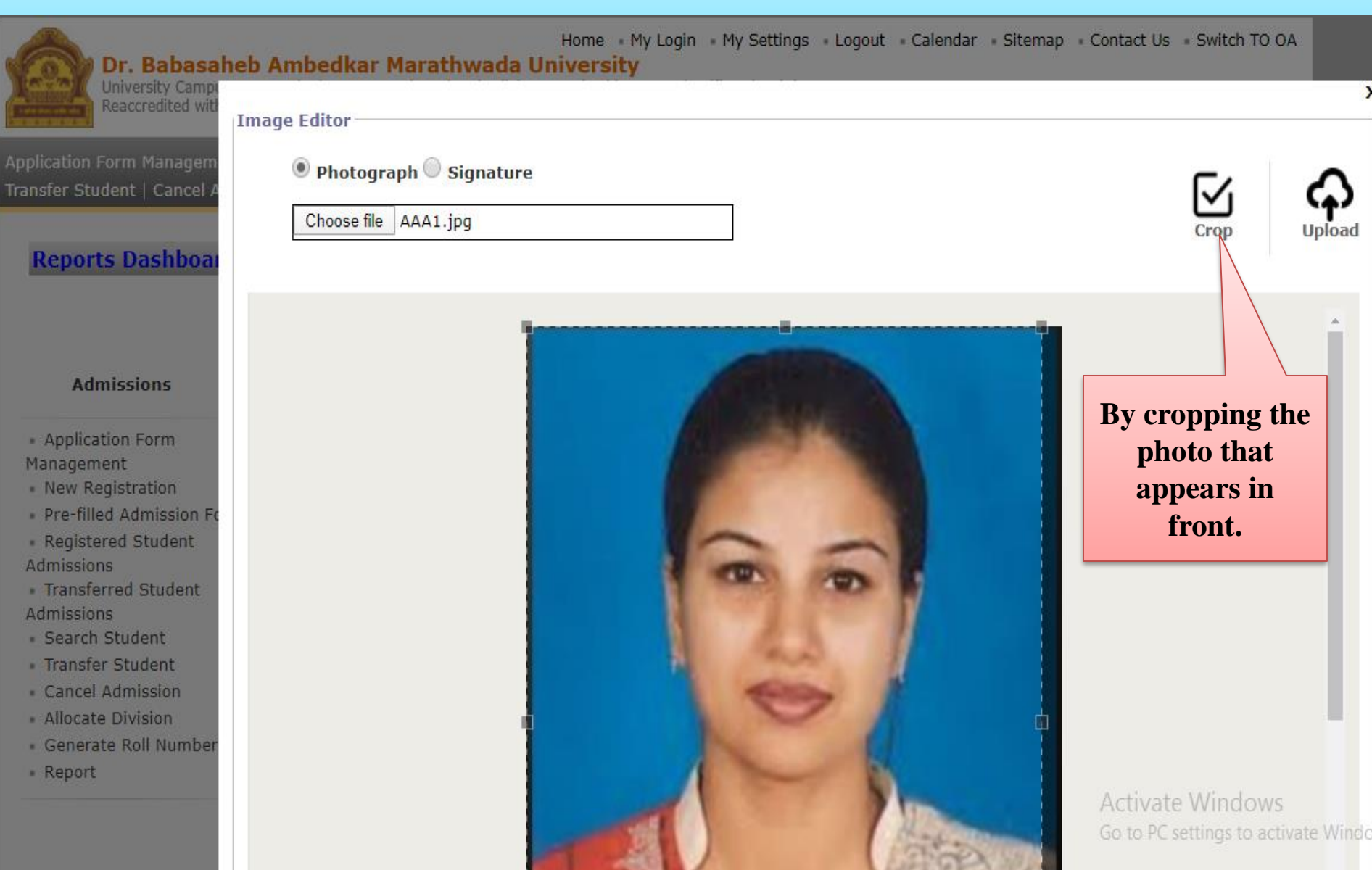

# **How to Upload Photograph.**

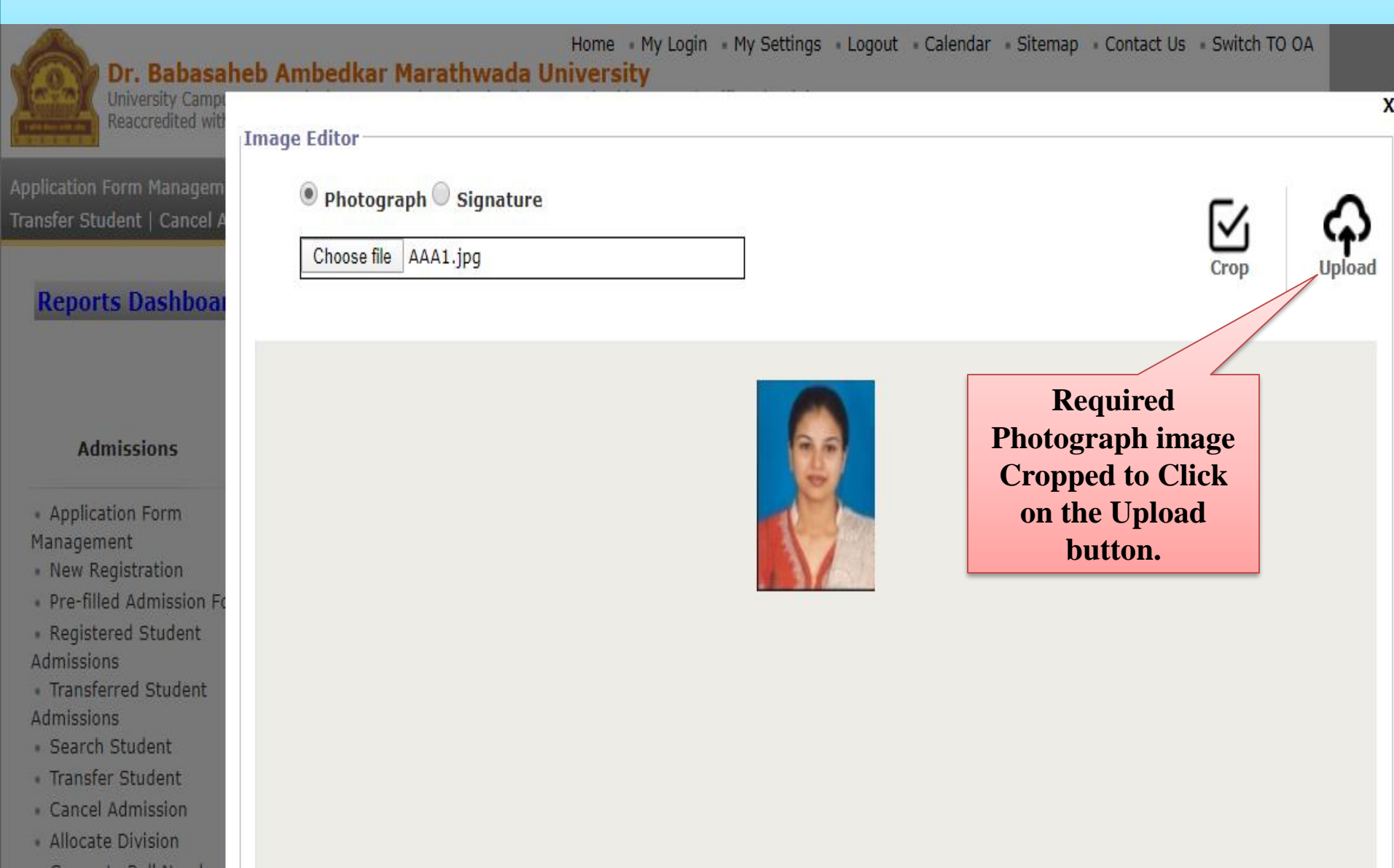

- Report

Generate Roll Numbe

# **How to Upload Signature.**

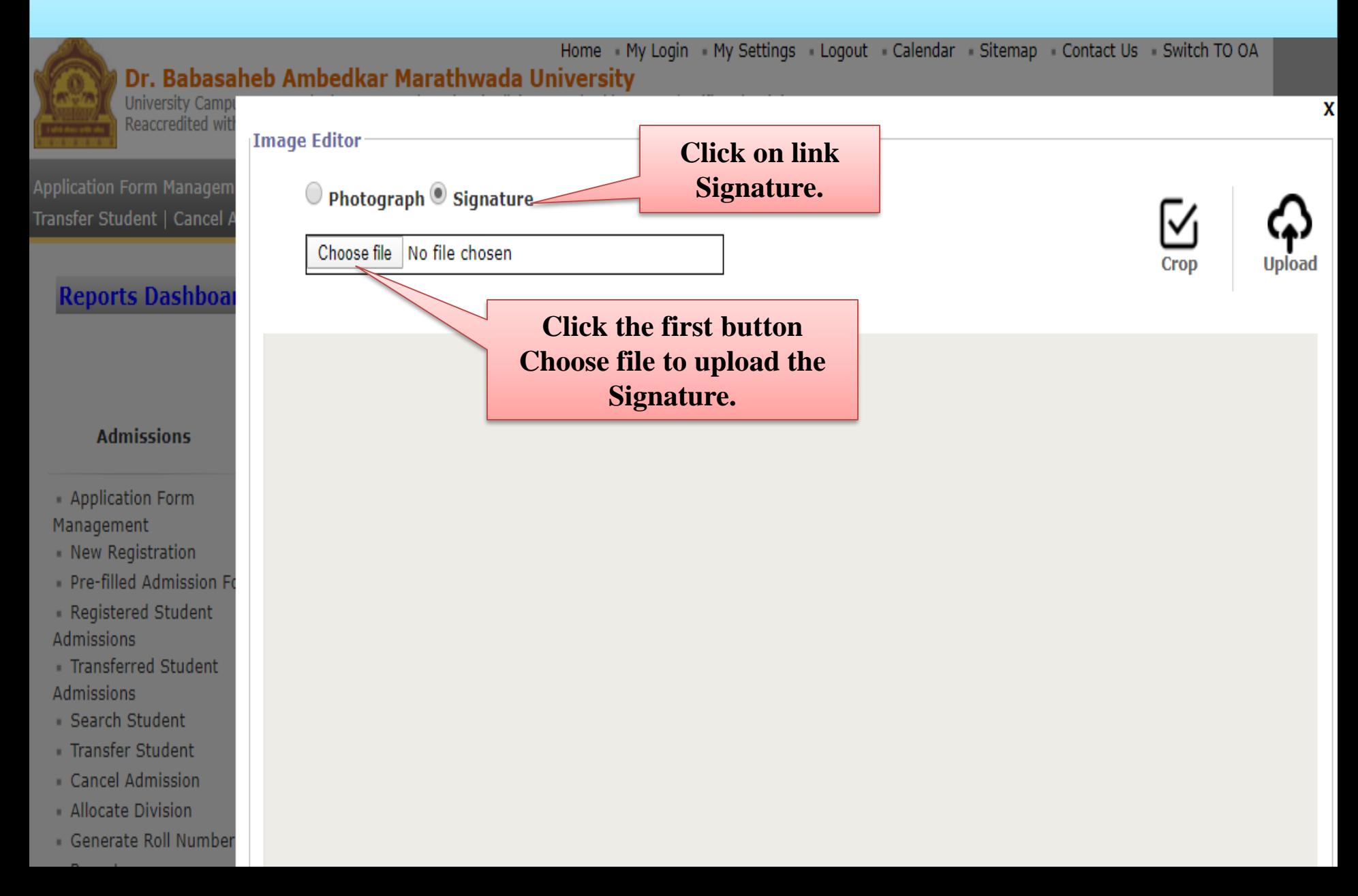

# **How to Upload Signature.**

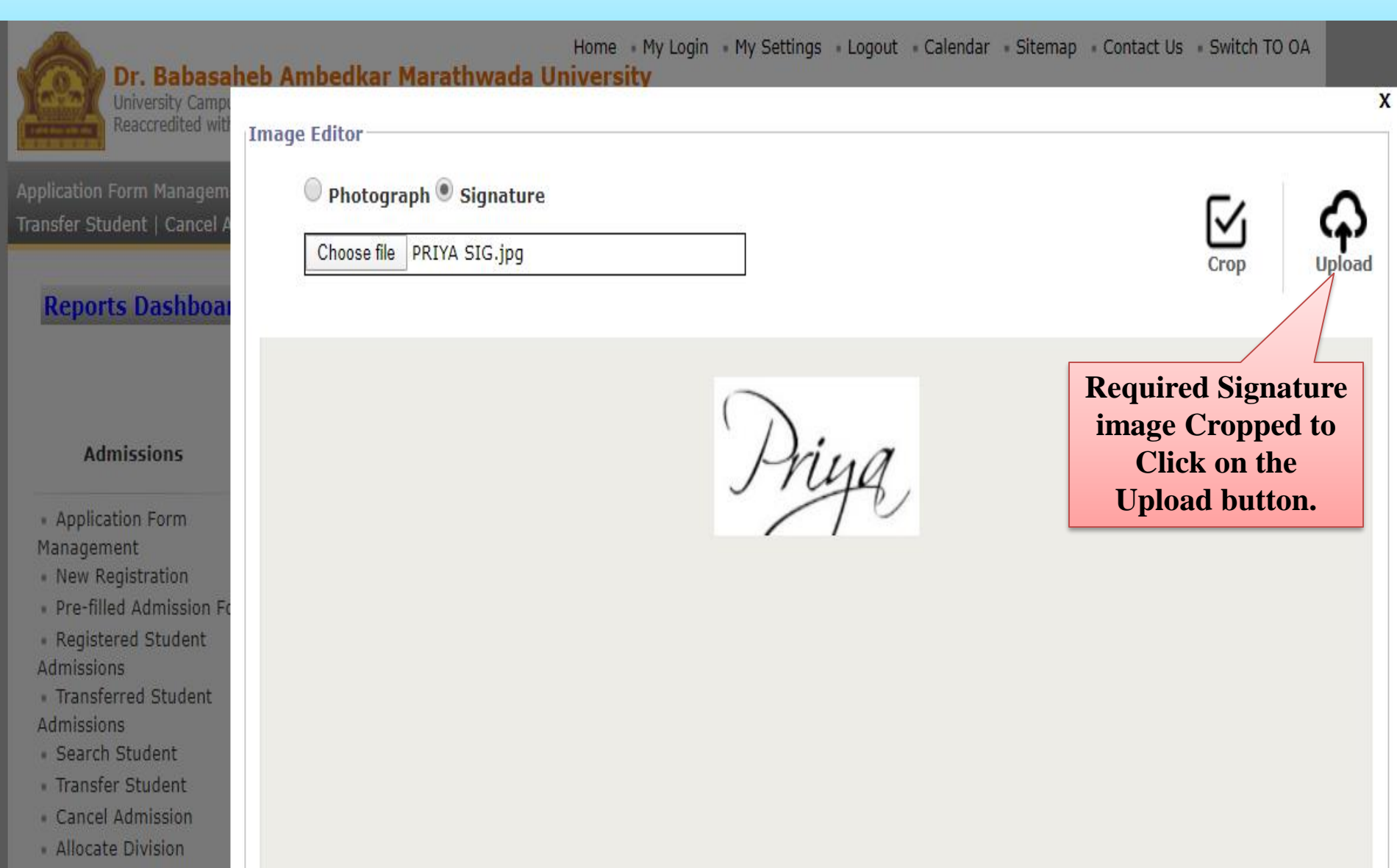

- · Generate Roll Number
- Report

# **Photo and Sign Details.**

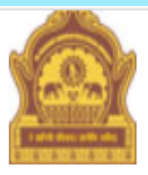

Home My Login My Settings Logout Calendar Sitemap Contact Us Switch TO OA

Dr. Babasaheb Ambedkar Marathwada University University Campus, Aurangabad-431004, Maharashtra(India), Recognized by UGC U/s 2(f) and 12(B), NAAC Reaccredited with "A" Grade

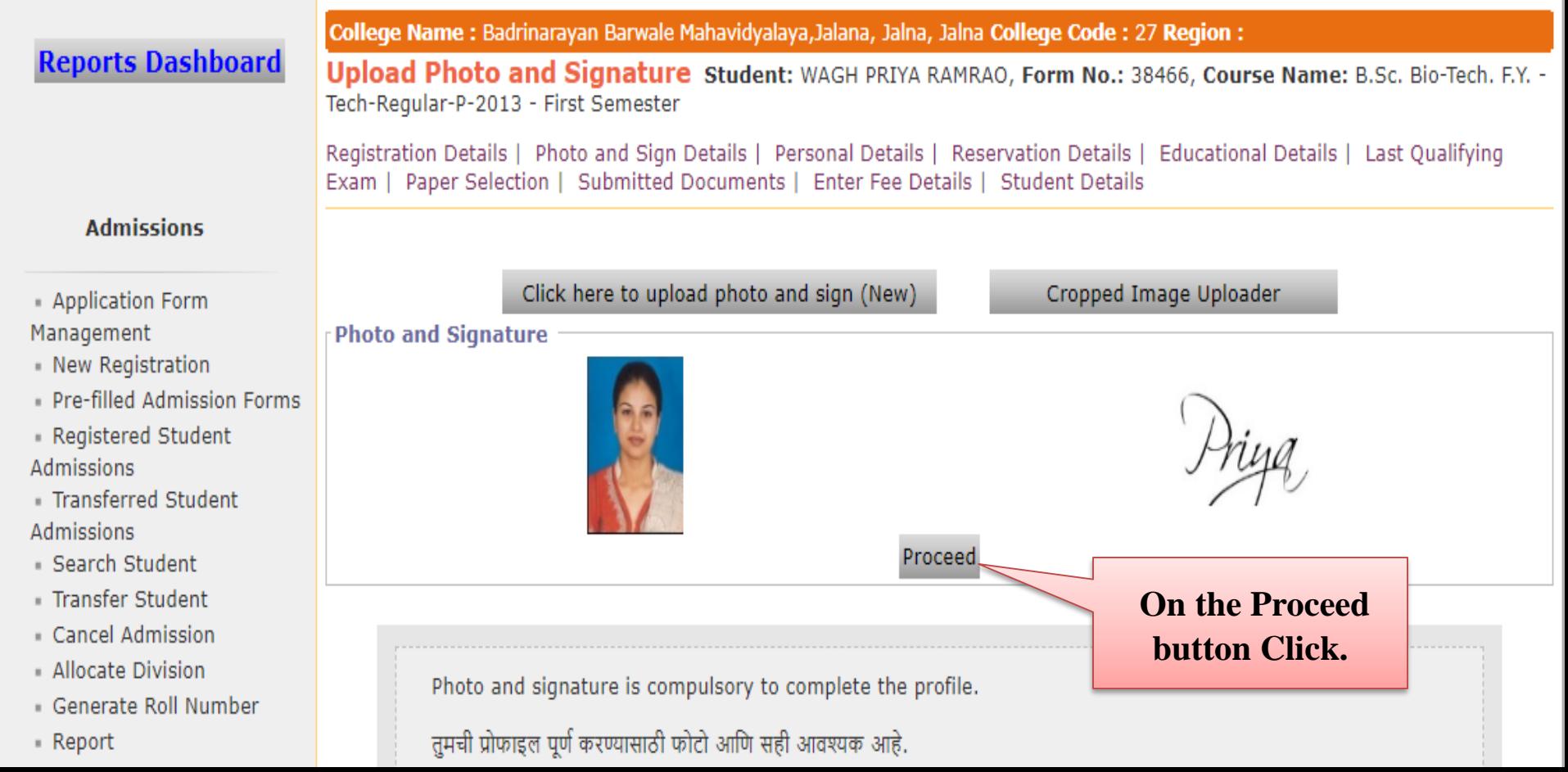

### **Personal Details.**

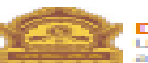

Home - My Login - My Settings - Logout - Calendar - Sitemap - Contact Us - Switch TO OA Dr. Babasaheb Ambedkar Marathwada University

University Campus, Aurangabad-431004, Maharashtra(India), Recognized by UGC U/s 2(f) and 12(B), NAAC Reaccredited with "A" Grade

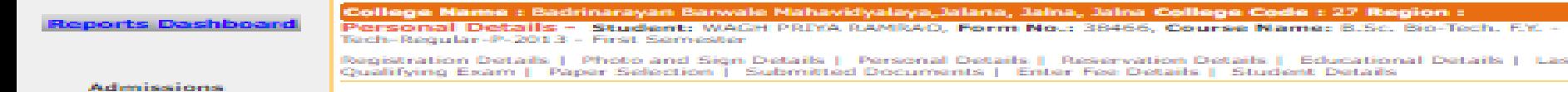

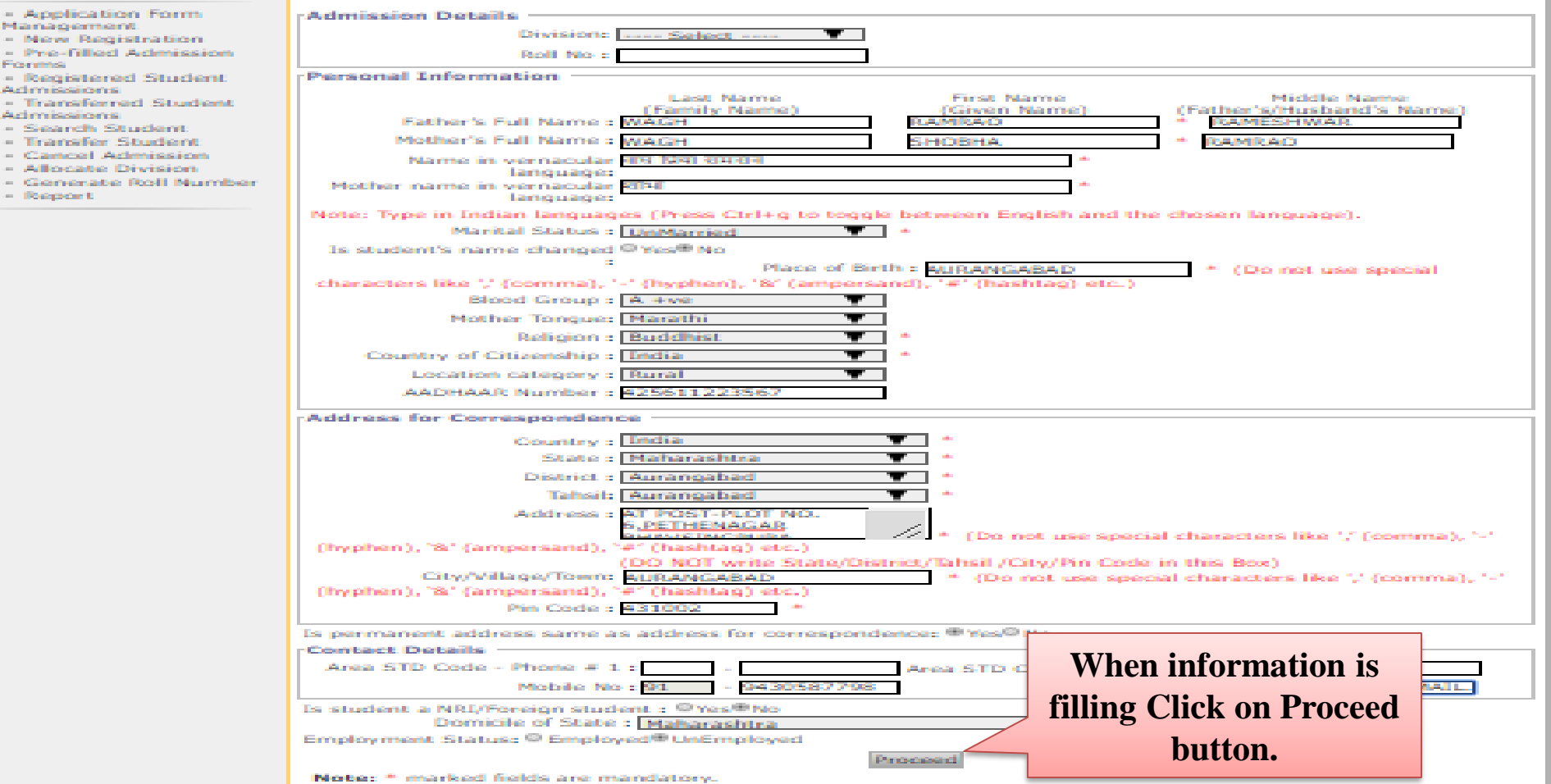

### **Reservation Details.**

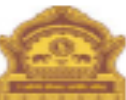

Home - My Login - My Settings - Logout - Calendar - Sitemap - Contact Us - Switch TO OA

#### Dr. Babasaheb Ambedkar Marathwada University

University Campus, Aurangabad-431004, Maharashtra(India), Recognized by UGC U/s 2(f) and 12(B), NAAC Reaccredited with "A" Grade

Application Form Management | New Registration | Pre-filled Admission Forms | Registered Student Admissions | Transferred Student Admissions | Search Student | Transfer Student | Cancel Admission | Allocate Division | Generate Roll Number | Report |

College Name : Badrinarayan Barwale Mahavidyalaya, Jalana, Jalna, Jalna College Code : 27 Region :

#### **Reports Dashboard**

Reservation Details - Student: WAGH PRIYA RAMRAO, Form No.: 38466, Course Name: B.Sc. Blo-Tech, F.Y. - Tech-Regular-P-2013 - First Semester

Registration Details | Photo and Sign Details | Personal Details | Reservation Details | Educational Details | Last Qualifying Exam | Paper Selection | Submitted Documents | Enter Fee Details | Student Details

#### **Admissions**

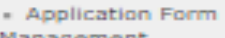

- New Registration - Pre-filled Admission
- Registered Student **Admissions**
- Transferred Student **Admissions**
- Search Student
- Transfer Student
- Cancel Admission
- Allocate Division
- Generate Roll Number
- Report

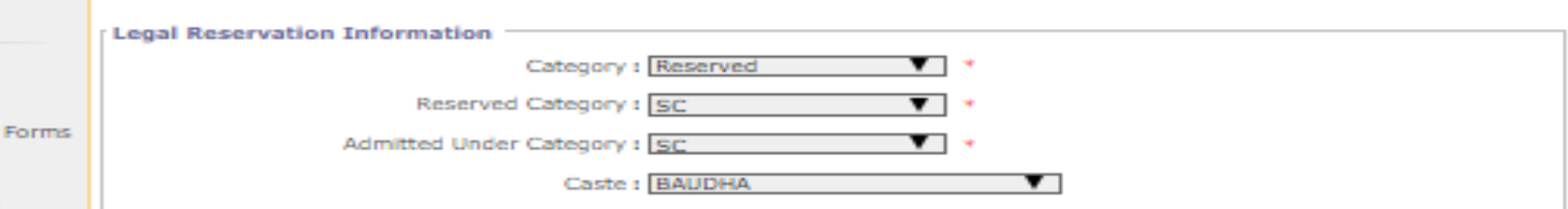

#### : Physically Challenged

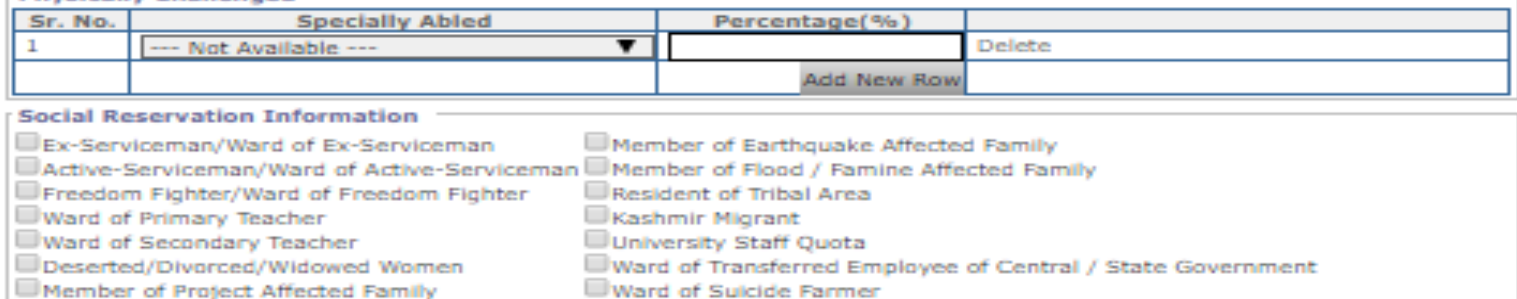

**D**Artist

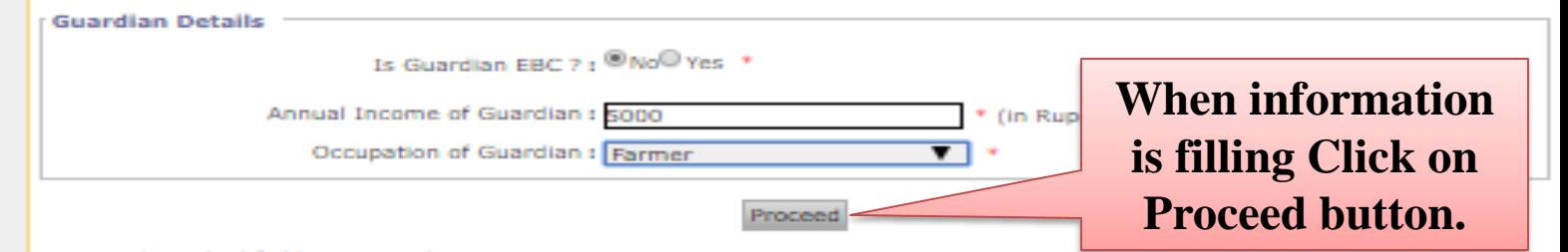

Note: \* marked fields are mandatory.

# **Educational Details.**

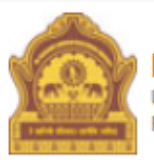

Home My Login My Settings Logout Calendar Sitemap Contact Us Switch TO OA Dr. Babasaheb Ambedkar Marathwada University

University Campus, Aurangabad-431004, Maharashtra(India), Recognized by UGC U/s 2(f) and 12(B), NAAC Reaccredited with "A" Grade

Application Form Management | New Registration | Pre-filled Admission Forms | Registered Student Admissions | Transferred Student Admissions | Search Student | Transfer Student | Cancel Admission | Allocate Division | Generate Roll Number | Report |

### **Reports Dashboard**

College Name : Badrinarayan Barwale Mahavidyalaya, Jalana, Jalna, Jalna College Code : 27 Region :

Educational Details - Student: WAGH PRIYA RAMRAO, Form No.: 38466, Course Name: B.Sc. Bio-Tech. F.Y. - Tech-Regular-P-2013 - First Semester

Registration Details | Photo and Sign Details | Personal Details | Reservation Details | Educational Details | Last Qualifying Exam | Paper Selection | Submitted Documents | Enter Fee Details | Student Details

### **Admissions**

- Application Form Management
- New Registration
- Pre-filled Admission Forms
- Registered Student **Admissions**
- Transferred Student **Admissions**
- Search Student
- Transfer Student
- Cancel Admission
- · Allocate Division
- Generate Roll Number
- Report
- 10th Information is compulsory.
	- . 12th information compulsory if you are seeking admission on the basis of std. 12th.
	- . Please add 10th details first, You can not add 12th details without entering 10th details.
	- . Please enter 10th/12th seat no., Board, Marks and Passing date carefully, as they will be used while eligibility checking through system.

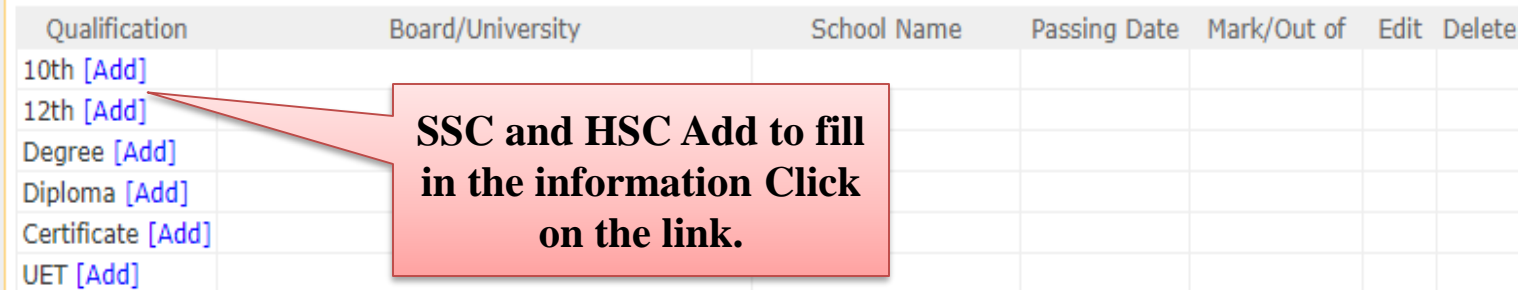

### **Educational Details.**

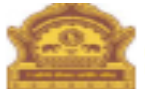

#### Home - My Login - My Settings - Logout - Calendar - Sitemap - Contact Us - Switch TO OA Dr. Babasaheb Ambedkar Marathwada University

University Campus, Aurangabad-431004, Maharashtra(India), Recognized by UGC U/s 2(f) and 12(B). NAAC Reaccredited with "A" Grade

Application Form Management | New Registration | Pre-filled Admission Forms | Registered Student Admissions | Transferred Student Admissions | Search Student | Transfer Student | Cancel Admission | Allocate Division | Generate Roll Number | Report |

**Reports Dashboard** 

College Name : Badrinarayan Barwale Mahavidyalaya, Jalana, Jalna, Jalna College Code : 27 Region :

Educational Details - Student: WAGH PRIYA RAMRAO, Form No.: 38466, Course Name: B.Sc. Bio-Tech. F.Y. - Tech-Regular-P-2013 - First Semester

Registration Details | Photo and Sign Details | Personal Details | Reservation Details | Educational Details | Last Qualifying Exam | Paper Selection | Submitted Documents | Enter Fee Details | Student Details

#### **Admissions**

- Application Form
- Management
- New Registration
- Pre-filled Admission Forms
- Registered Student **Admissions**
- Transferred Student Admissions
- Search Student
- · Transfer Student
- Cancel Admission
- 
- Allocate Division
- Generate Roll Number
- Report

· 10th Information is compulsory.

- . 12th information compulsory if you are seeking admission on the basis of std. 12th.
- . Please add 10th details first. You can not add 12th details without entering 10th details.
- . Please enter 10th/12th seat no., Board, Marks and Passing date carefully, as they will be used while eligibility checking through system.

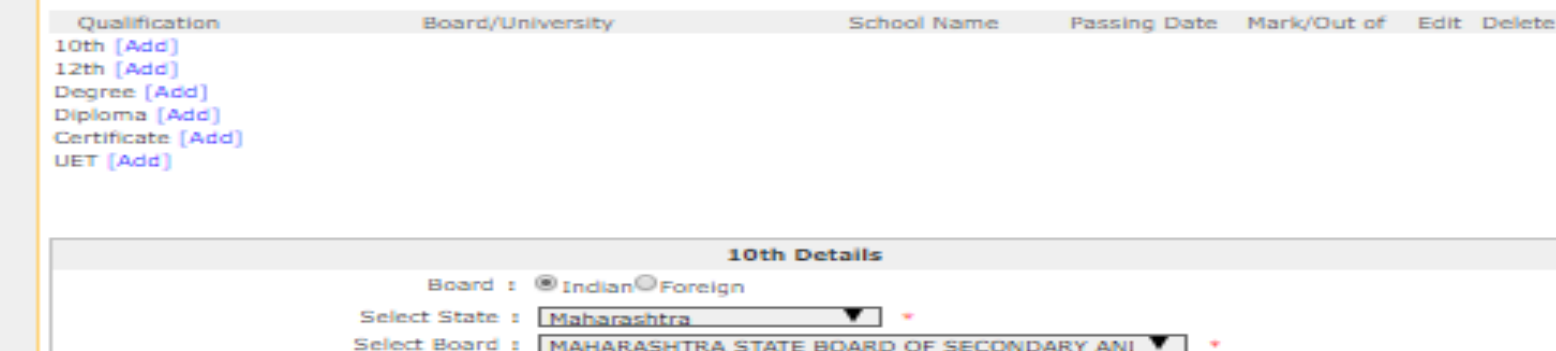

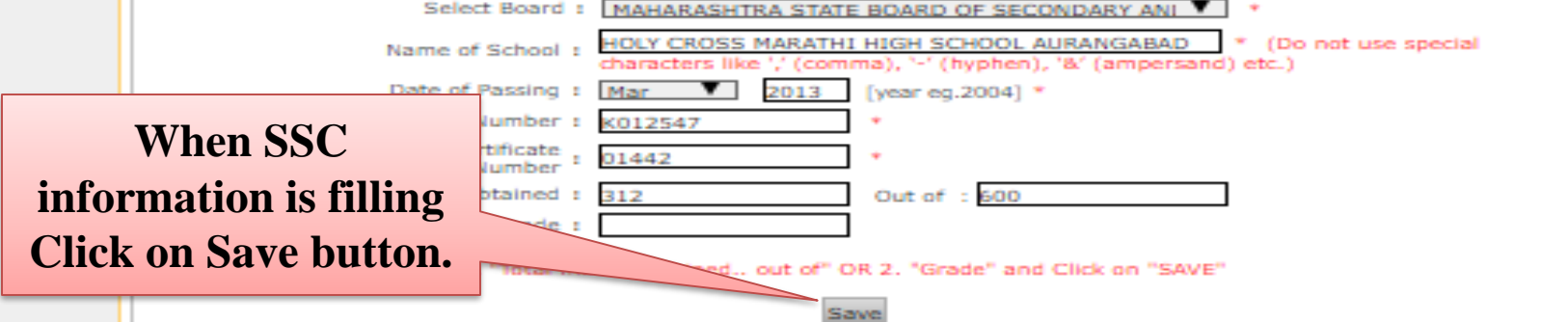

### **Educational Details.**

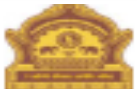

#### Home - My Login - My Settings - Logout - Calendar - Sitemap - Contact Us - Switch TO OA Dr. Babasaheb Ambedkar Marathwada University

University Campus, Aurangabad-431004, Maharashtra(India), Recognized by UGC U/s 2(f) and 12(B), NAAC Reaccredited with "A" Grade

Application Form Management | New Registration | Pre-filled Admission Forms | Registered Student Admissions | Transferred Student Admissions | Search Student | Transfer Student | Cancel Admission | Allocate Division | Generate Roll Number | Report |

#### **Reports Dashboard**

College Name : Badrinarayan Barwale Mahavidyalaya, Jalana, Jalna, Jalna College Code : 27 Region :

Educational Details - Student: WAGH PRIYA RAMRAO, Form No.: 38466, Course Name: B.Sc. Blo-Tech, E.Y. - Tech-Regular-P-2013 - First Semester

Registration Details | Photo and Sign Details | Personal Details | Reservation Details | Educational Details | Last Qualifying Exam | Paper Selection | Submitted Documents | Enter Fee Details | Student Details

#### Admissions

- Application Form
- Management
- New Registration
- Pre-filled Admission Forms
- Registered Student **Admissions**
- Transferred Student Admissions
- Search Student
- Transfer Student
- Cancel Admission
- Allocate Division
- · Generate Roll Nur
- Report
- · 10th Information is compulsory.
- . 12th information compulsory if you are seeking admission on the basis of std. 12th.
	- . Please add 10th details first. You can not add 12th details without entering 10th details.
- . Please enter 10th/12th seat no., Board, Marks and Passing date carefully, as they will be used while eligibility checking through system.
- 

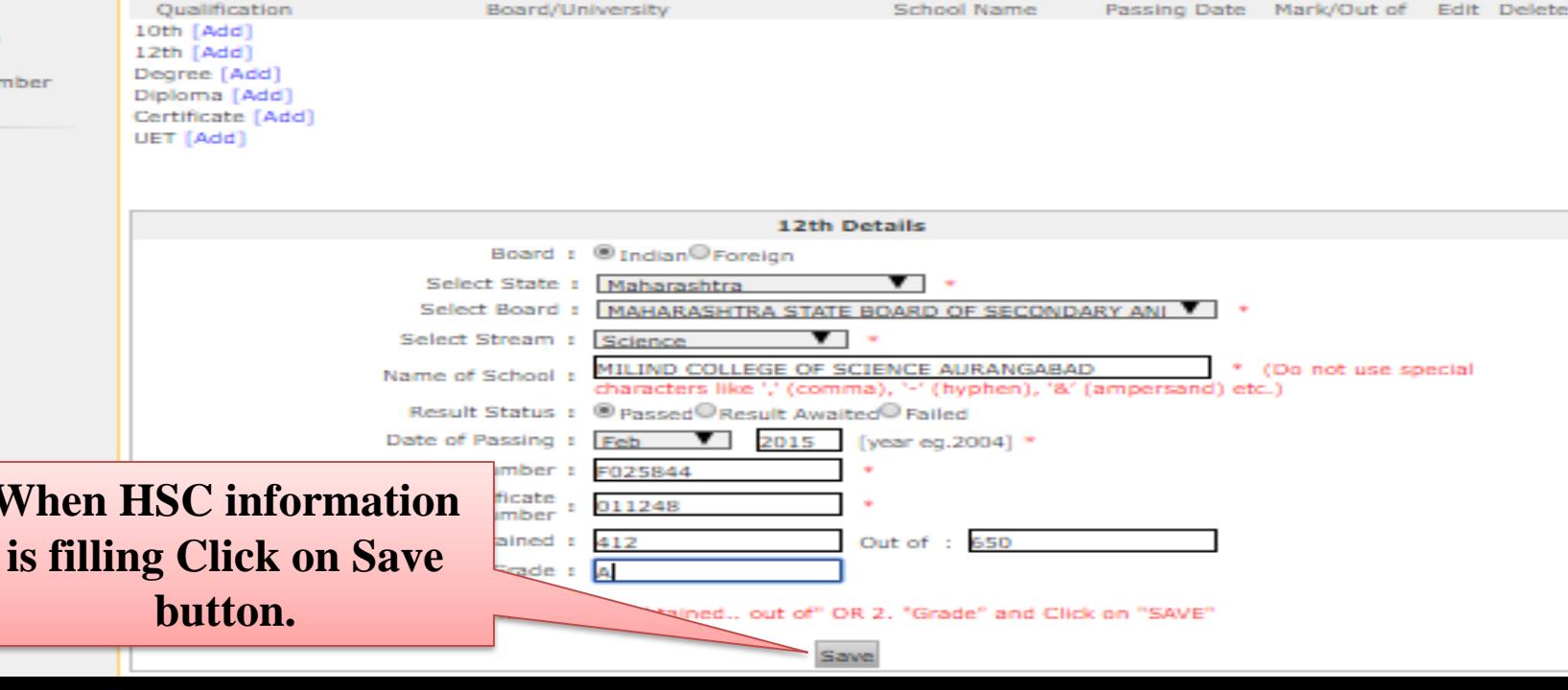

# **Educational Details can be done in front of**

you.

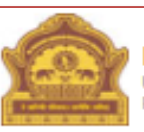

#### Home Wy Login Wy Settings Logout Calendar Sitemap Contact Us Switch TO OA Dr. Babasaheb Ambedkar Marathwada University

University Campus, Aurangabad-431004, Maharashtra(India), Recognized by UGC U/s 2(f) and 12(B), NAAC Reaccredited with "A" Grade

Application Form Management | New Registration | Pre-filled Admission Forms | Registered Student Admissions | Transferred Student Admissions | Search Student | Transfer Student | Cancel Admission | Allocate Division | Generate Roll Number | Report |

### **Reports Dashboard**

College Name : Badrinarayan Barwale Mahavidyalaya, Jalana, Jalna, Jalna College Code : 27 Region :

Educational Details - Student: WAGH PRIYA RAMRAO, Form No.: 38466, Course Name: B.Sc. Bio-Tech. F.Y. - Tech-Regular-P-2013 - First Semester

Registration Details | Photo and Sign Details | Personal Details | Reservation Details | Educational Details | Last Qualifying Exam | Paper Selection | Submitted Documents | Enter Fee Details | Student Details

#### **Admissions**

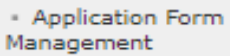

- New Registration
- Pre-filled Admission Forms
- Registered Student **Admissions**
- Transferred Student **Admissions**
- Search Student
- Transfer Student
- Cancel Admission
- Allocate Division
- Generate Roll Number
- Report
- . 10th Information is compulsory.
	- . 12th information compulsory if you are seeking admission on the basis of std. 12th.
	- . Please add 10th details first. You can not add 12th details without entering 10th details.
	- . Please enter 10th/12th seat no., Board, Marks and Passing date carefully, as they will be used while eligibility checking through system.

#### **Information saved successfully.**

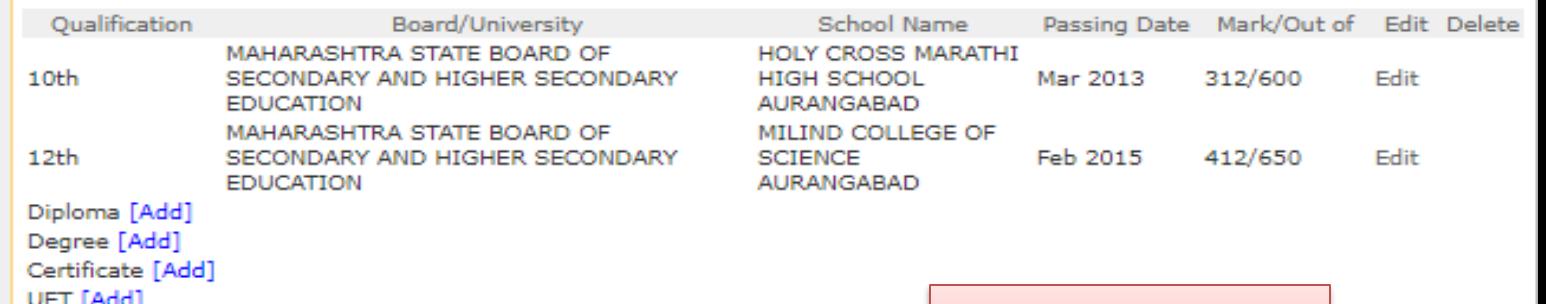

Proceed

### **To Click on the Proceed button.**

# **Last Qualifying Exam.**

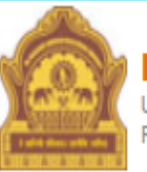

### Home My Login My Settings Logout Calendar Sitemap Contact Us Switch TO OA Dr. Babasaheb Ambedkar Marathwada University

University Campus, Aurangabad-431004, Maharashtra(India), Recognized by UGC U/s 2(f) and 12(B), NAAC Reaccredited with "A" Grade

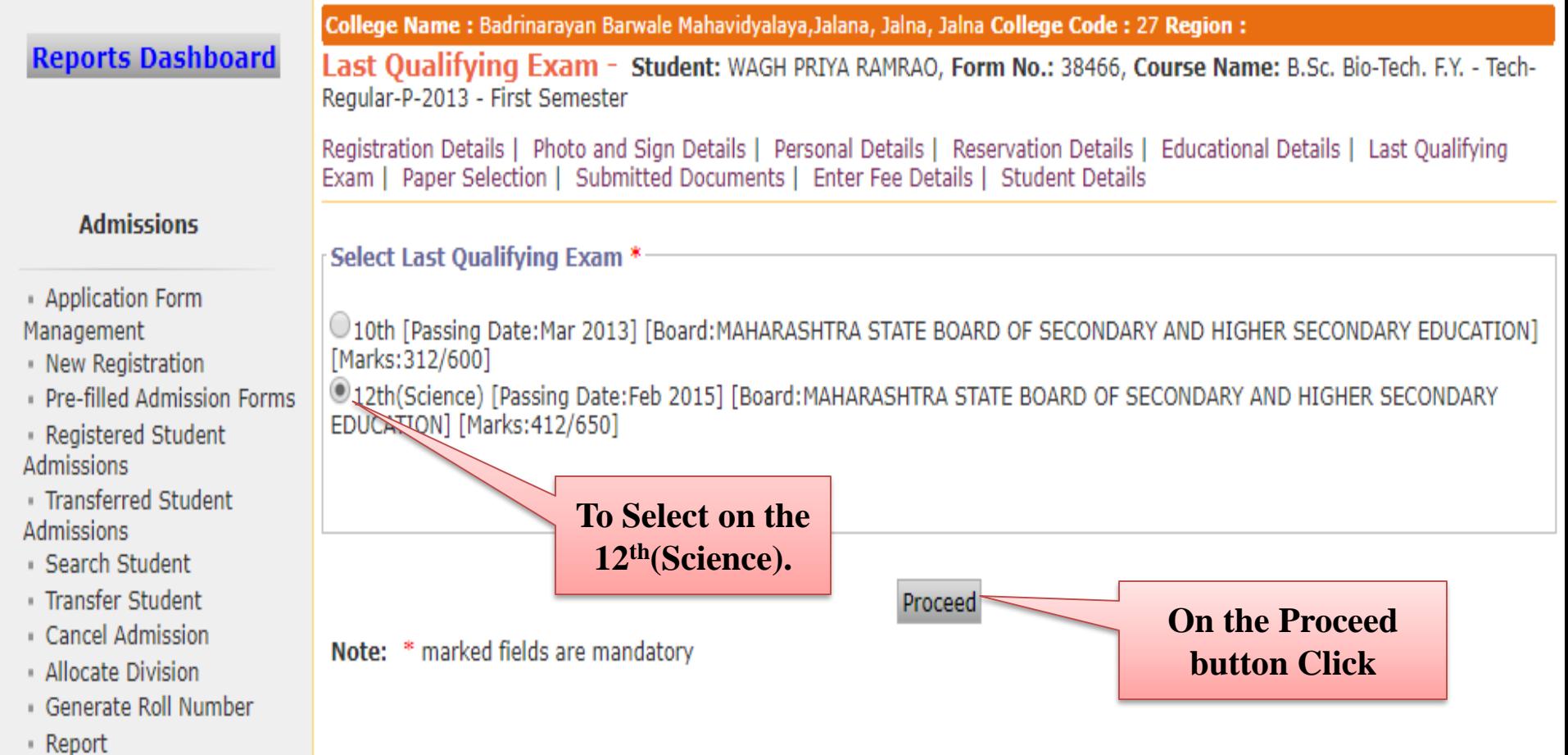

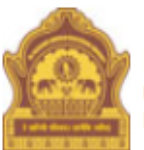

### Home My Login My Settings Logout Calendar Sitemap Contact Us Switch TO OA Dr. Babasaheb Ambedkar Marathwada University

University Campus, Aurangabad-431004, Maharashtra(India), Recognized by UGC U/s 2(f) and 12(B), NAAC Reaccredited with "A" Grade

Application Form Management | New Registration | Pre-filled Admission Forms | Registered Student Admissions | Transferred Student Admissions | Search Student | Transfer Student | Cancel Admission | Allocate Division | Generate Roll Number | Report |

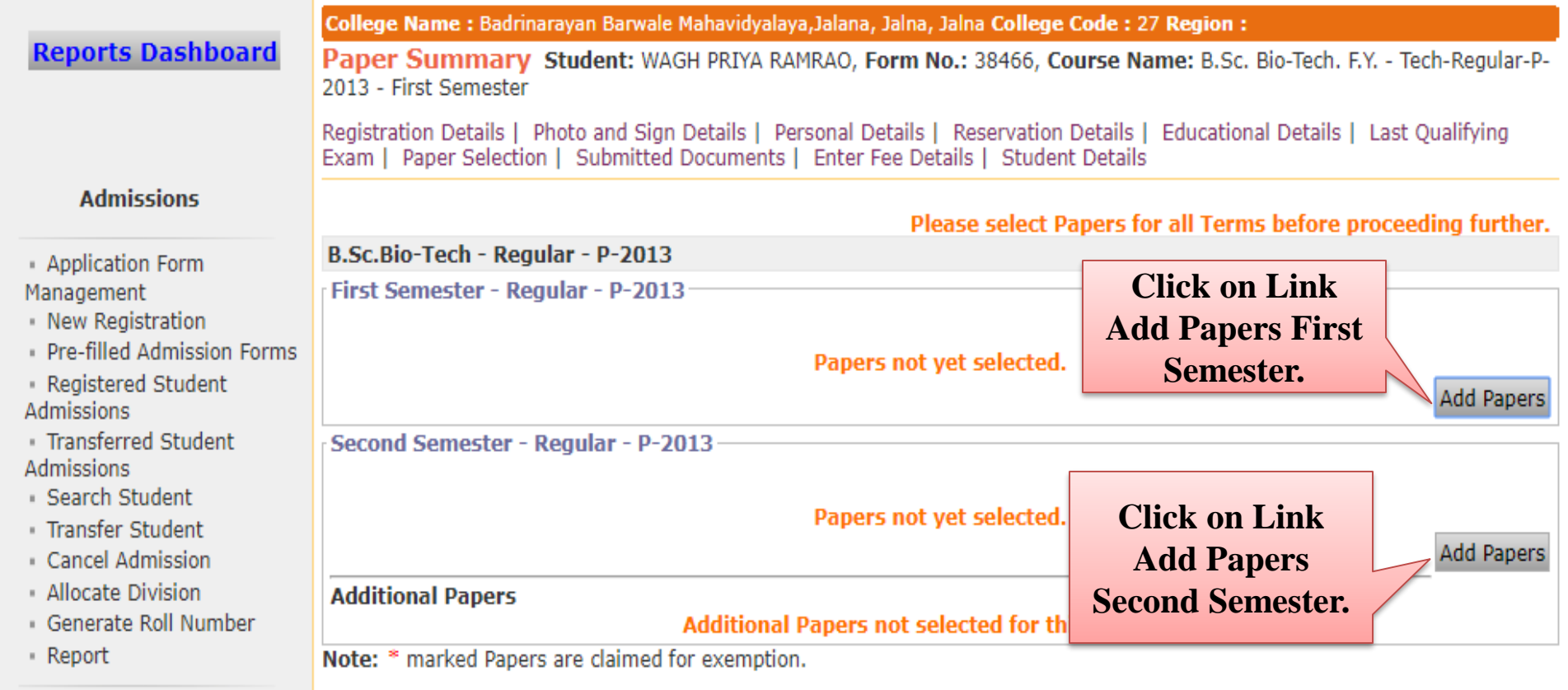

Proceed to Submitted Documents

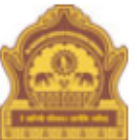

### Home My Login My Settings Logout Calendar Sitemap Contact Us Switch TO OA Dr. Babasaheb Ambedkar Marathwada University

University Campus, Aurangabad-431004, Maharashtra(India), Recognized by UGC U/s 2(f) and 12(B), NAAC Reaccredited with "A" Grade

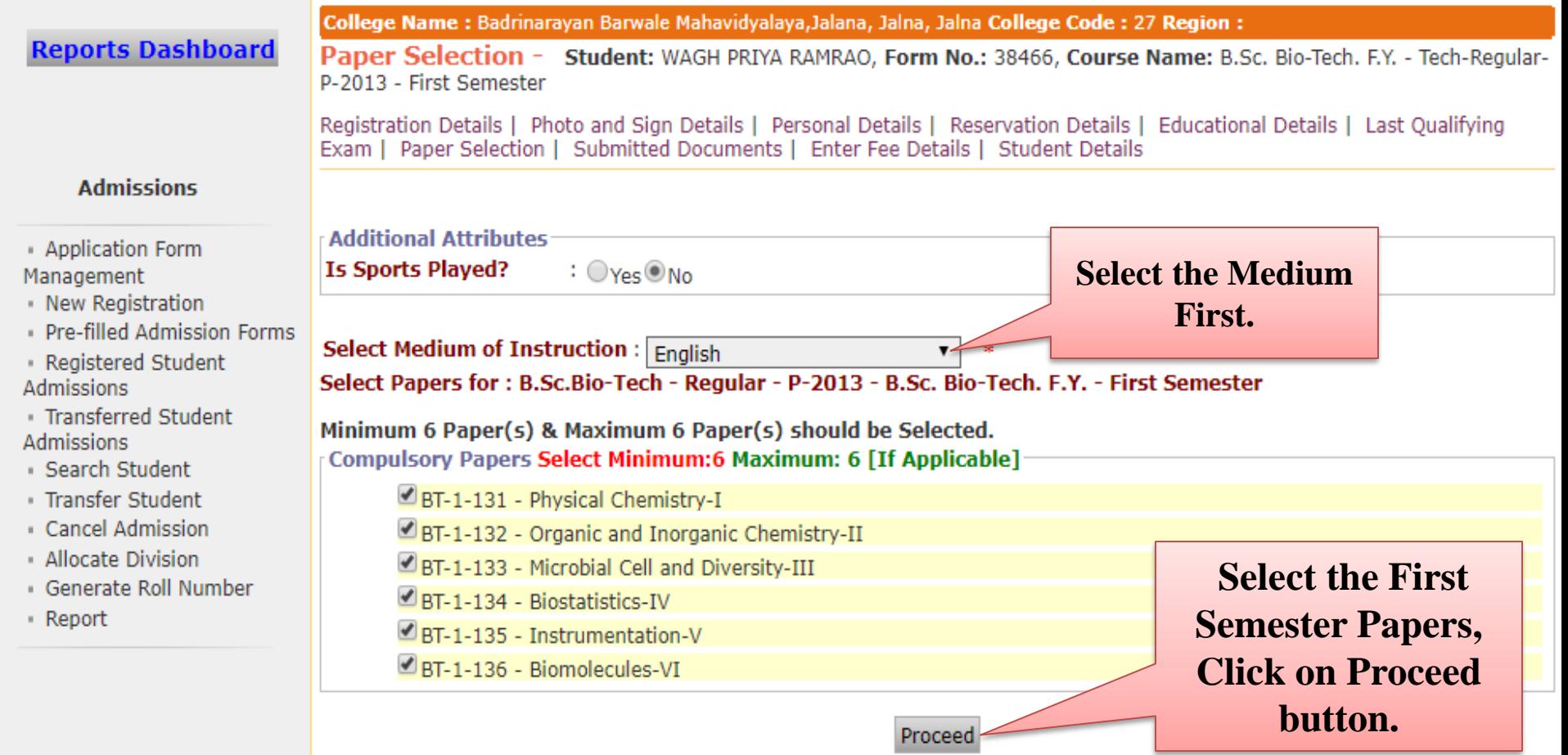

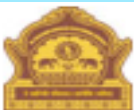

Home My Login My Settings Logout Calendar Sitemap Contact Us Switch TO OA

#### Dr. Babasaheb Ambedkar Marathwada University

University Campus, Aurangabad-431004, Maharashtra(India), Recognized by UGC U/s 2(f) and 12(B), NAAC Reaccredited with "A" Grade

Application Form Management | New Registration | Pre-filled Admission Forms | Registered Student Admissions | Transferred Student Admissions | Search Student | Transfer Student | Cancel Admission | Allocate Division | Generate Roll Number | Report |

**Reports Dashboard** 

College Name : Badrinarayan Barwale Mahavidyalaya, Jalana, Jalna, Jalna College Code : 27 Region :

Paper Selection - Student: WAGH PRIYA RAMRAO, Form No.: 38466, Course Name: B.Sc. Bio-Tech. F.V. - Tech-Regular-P-2013 - First Semester

Registration Details | Photo and Sign Details | Personal Details | Reservation Details | Educational Details | Last Qualifying ner Solomian I. Submitted Decuments J. Enter For Details J. Student Details

#### **Admissions**

- Application Form Management
- · New Registration
- Pre-filled Admission I
- · Registered Student **Admissions**
- Transferred Student
- **Admissions**
- Search Student
- Transfer Student
- Cancel Admission
- Allocate Division
- Generate Roll Numbe
- Report

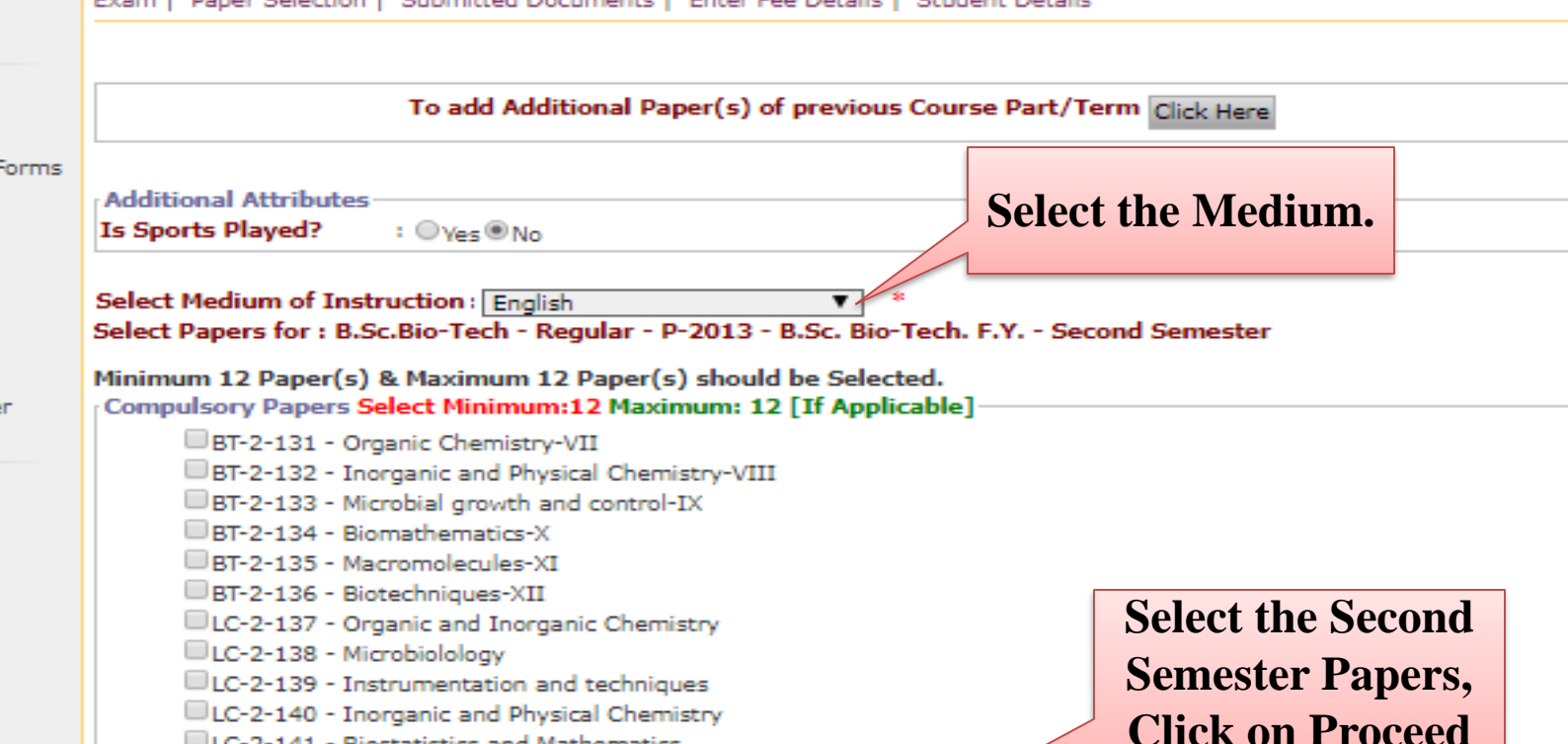

- ELC-2-141 Biostatistics and Mathematics
- U.C-2-142 Biomolecules and Macromolecules

Proceed

button.

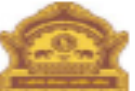

Home - My Login - My Settings - Logout - Calendar - Sitemap - Contact Us - Switch TO OA Dr. Babasaheb Ambedkar Marathwada University

University Campus, Auranoabad-431004, Maharashtra(India), Recognized by UGC U/s 2(f) and 12(B), NAAC Reaccredited with "A" Grade

Application Form Management | New Registration | Pre-filled Admission Forms | Registered Student Admissions | Transferred Student Admissions | Search Student | Transfer Student | Cancel Admission | Allocate Division | Generate Roll Number | Report |

#### **Reports Dashboard**

College Name : Badrinarayan Barwale Mahavidyalaya, Jalana, Jalna, Jalna College Code : 27 Region :

Paper Summary Student: WAGH PRIYA RAMRAO, Form No.: 18466, Course Name: B.Sc. Blo-Tech, F.Y. - Tech-Regular-P-2013 - First Semester

Registration Details | Photo and Sign Details | Personal Details | Reservation Details | Educational Details | Last Oualifying

#### **Admissions**

- Application Form
- Management
- New Registration
- Pre-filled Admission Forms
- Registered Student Admissions.
- transferred Student Admissions
- Search Student
- Transfer Student
- Cancel Admission
- Allocate Division
- Generate Roll Number
- Report

#### Exam | Paper Selection | Submitted Documents | Enter Fee Details | Student Details B.Sc.Bio-Tech - Regular - P-2013 First Semester - Regular - P-2013 **Uploaded Status: Not Uploaded Medium Of Instruction: English** - BT-1-132-Organic and Inorganic Chemistry-II - BT-1-131-Physical Chemistry-I BT-1-134-Blostatistics-IV BT-1-133-Microbial Cell and Diversity-III - BT-1-135-Instrumentation-V - BT-1-136-Blomolecules-VI Claim Exemptions **Ecit Selected Papers** Second Semester - Regular - P-2013

#### **Uploaded Status : Not Uploaded**

#### **Medium Of Instruction: English**

- BT-2-131-Organic Chemistry-VII
- BT-2-133-Microbial growth and control-IX
- BT-2-135-Macromolecules-XI
- LC-2-137-Organic and Ingrganic Chemistry
- -LC-2-139-Instrumentation and techniques
	- ematics

After checking the information Proceed to **Submitted Click on** Documents button.

**Claim Exemptions Ecit Selected Papers** 

- BT-2-134-Blomathematics-X

- BT-2-136-Blotechniques-XII

- LC-2-138-Microbiolology

- BT-2-132-Inorganic and Physical Chemistry-VIII

- LC-2-140-Inorganic and Physical Chemistry - LC-2-142-Blomolecules and Macromolecules

#### Additional Papers not selected for this admission

revious Course Part/Term Click Here

emption.

Proceed to Submitted Documents

### **Submit Documents.**

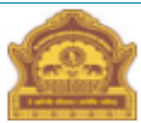

Home My Login My Settings Logout Calendar Sitemap Contact Us Switch TO OA

### Dr. Babasaheb Ambedkar Marathwada University

University Campus, Aurangabad-431004, Maharashtra(India), Recognized by UGC U/s 2(f) and 12(B), NAAC Reaccredited with "A" Grade

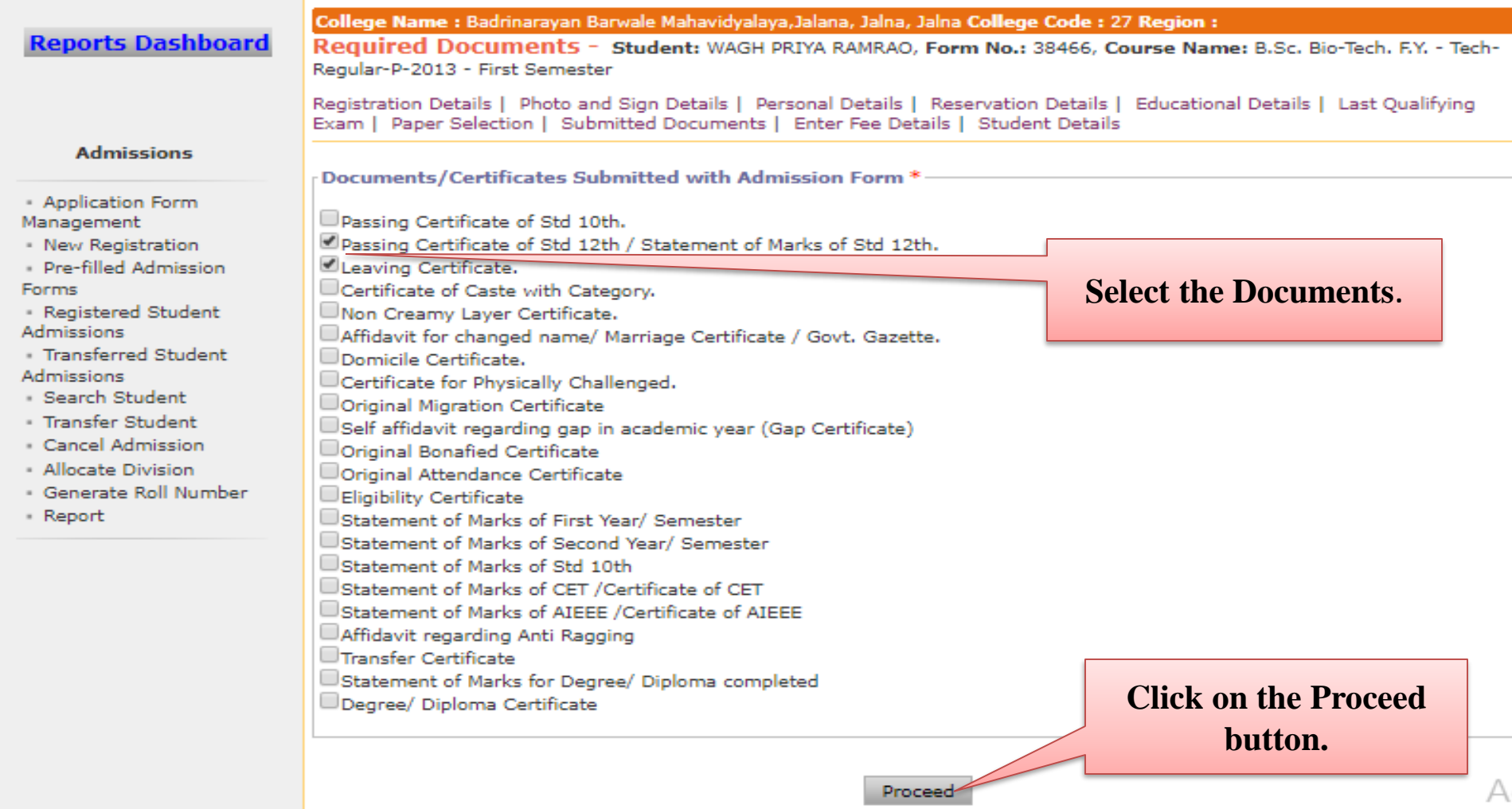

### **Enter Fee Details.**

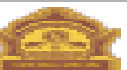

Home - My Login - My Settings - Logout - Calendar - Sitemap - Contact Us - Switch TO GA Dr. Babasaheb Ambedicar Marathwada University University Campus, Aurangabad-431004, Maharashtra(India), Recognized by UGC U/s 2(f) and 12(B), NAAC Reaccredited with "A" Grade

ication Form Management | New Registration | Pre-filled Admission Forms | Registered Student Admissions | Transferred Student Admissions |<br>ch Student | Transfer Student | Cancel Admission | Allocate Division | Generate Rol

#### ports Dashboard

arayan Barwalo Mahavidyalaya, Jalana, Jaina, Jaina College Code : 27 Region : umaa - Badrim

Enter Fee Details - Student: WAGH PRIYA RAMRAD, Form No.: 38466, Course Name: B.Sc. Bio-Tech. F.Y. -Tech-Recular-P-2013 - First Semester

Registration Details | Photo and Sign Details | Personal Details | Reservation Details | Educational Details | Last Qualifying Exam | Paper Selection | Submitted Documents | Enter Fee Details | Student Details

Proceed

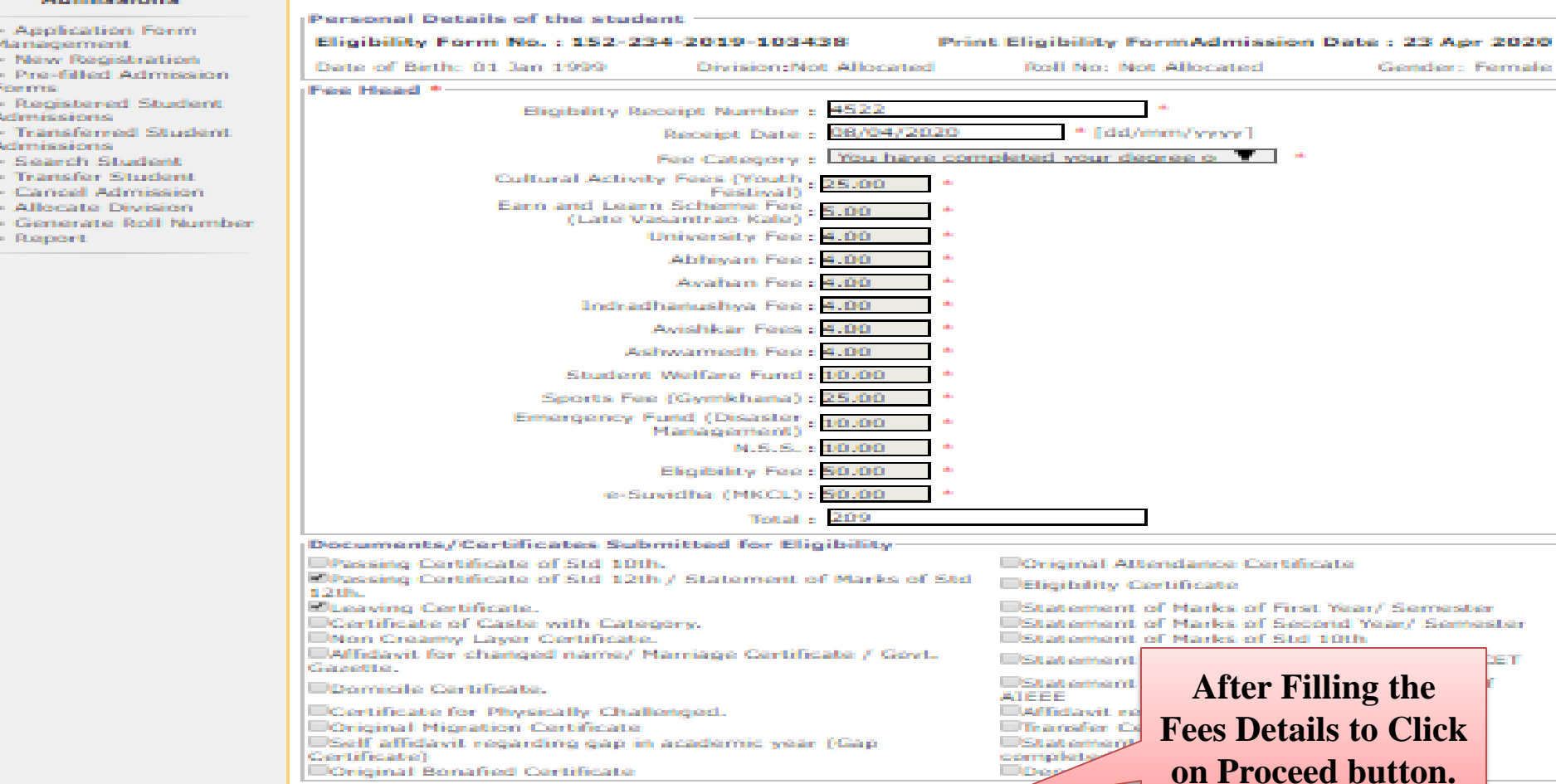

Mote: \* marked fields are mandatory.

## **Student Details.**

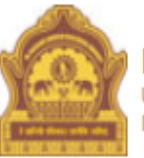

### Home My Login My Settings Logout Calendar Sitemap Contact Us Switch TO OA Dr. Babasaheb Ambedkar Marathwada University

University Campus, Aurangabad-431004, Maharashtra(India), Recognized by UGC U/s 2(f) and 12(B), NAAC Reaccredited with "A" Grade

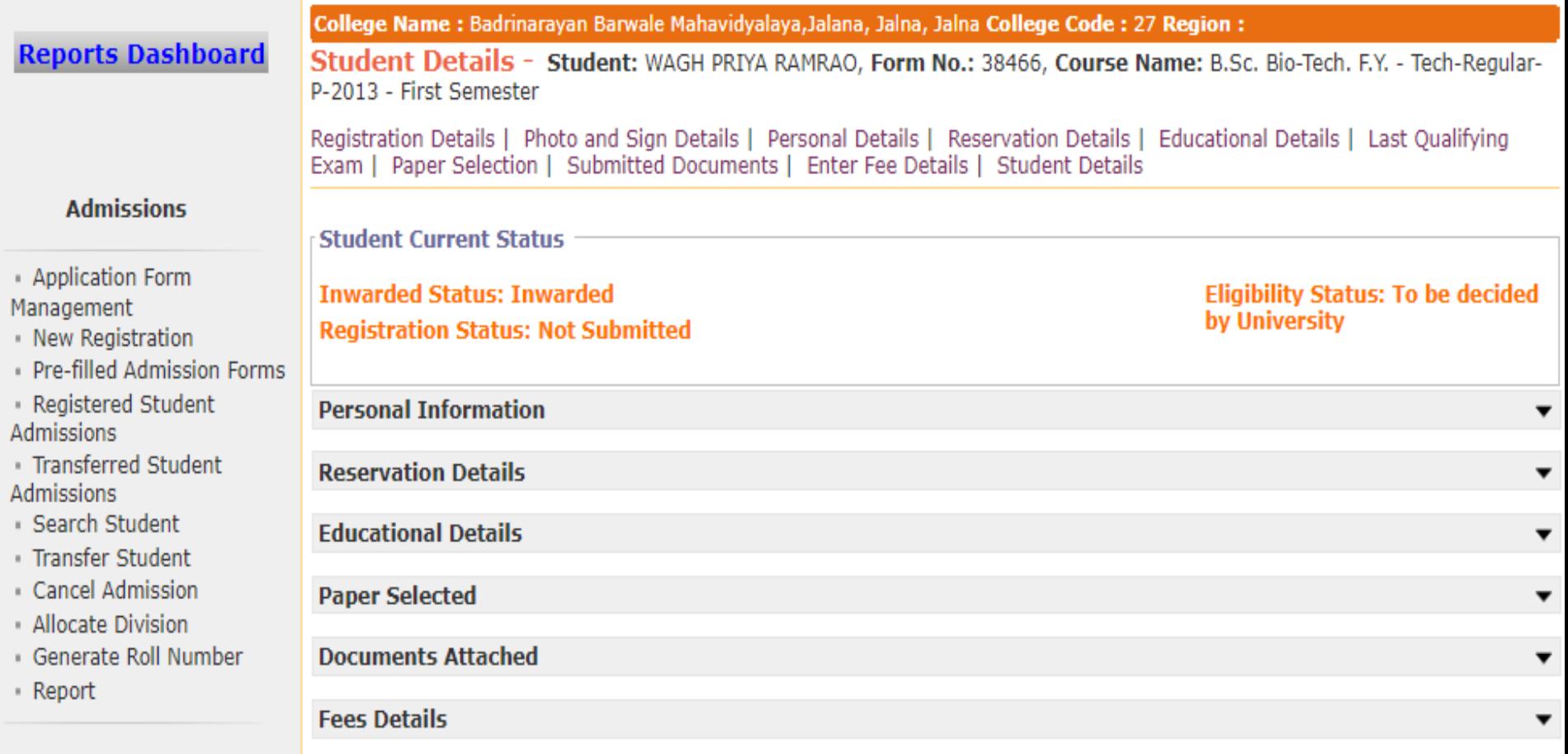

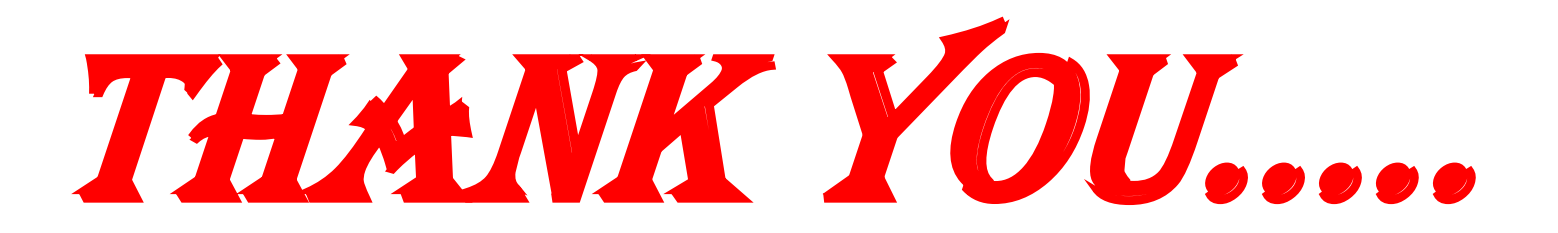